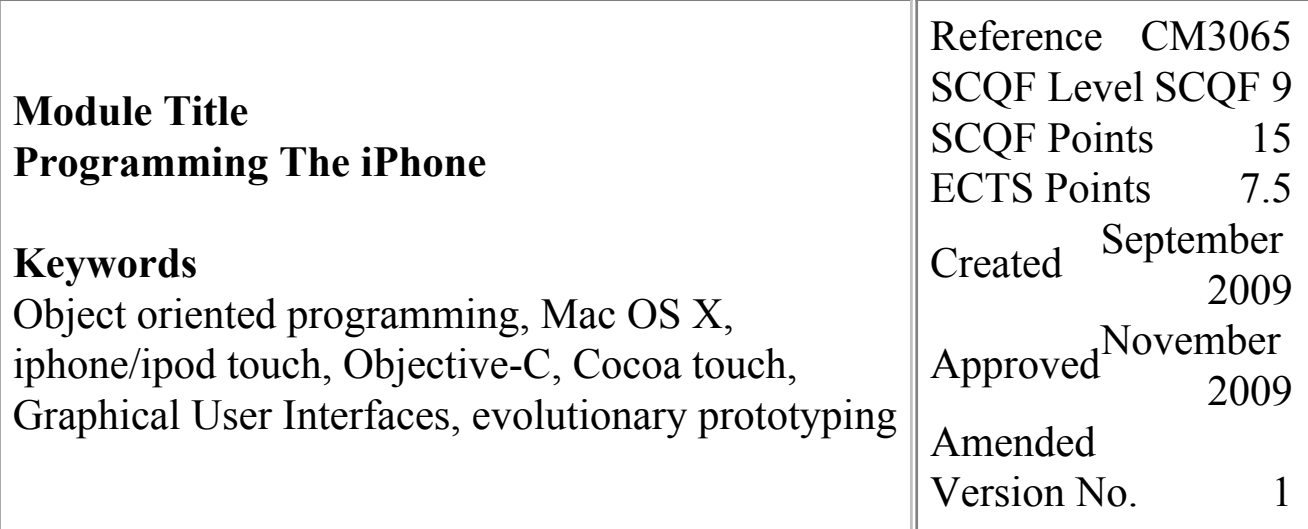

# **This Version is No Longer Current**

The latest version of this module is available [here](file:/E:/UploadFolders/modulepdfs/html/act_initialise.cfm?Descriptor=CM3065&Revision=3)

#### **Prerequisites for Module**

The student should have previous experience of using an object-oriented progamming language. This could be evidenced by successful completion of CM2015 or CM3008.

### **Corequisite Modules**

None.

### **Precluded Modules**

None.

#### **Aims of Module**

To extend the student's knowledge and proficiency in object oriented programming to cover the Objective-C programming language in a Mac OS X environment. To become proficient

### **Indicative Student Workload**

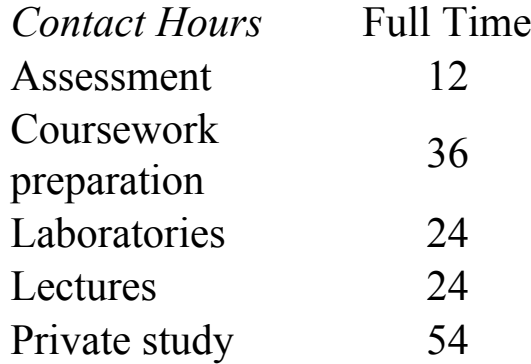

### **Mode of Delivery**

Key concepts and ideas are introduced in lectures. In the lab sessions, the students will develop and implement practical aspects of iphone/ipod touch applications. The labs will invovle the use of existing IDE and GUI tools for the development, deployment and testing of GUI applications.

#### **Assessment Plan**

in developing applications, both native and web-based, that take advantage of the Cocoa Touch framework that enables touch and motion control of a GUI application. To incorporate an evolutionary prototyping approach to developing applications.

## **Learning Outcomes for Module**

On completion of this module, students are expected to be able to:

- 1.Use the facilities of an Integrated Development Environment (IDE) and Graphical User Interface (GUI) to develop touch and motion controlled applications on the iphone/ipod touch.
- 2.Design,code and implement input/output screens for both native and web-based applications.
- 3.Employ a Model-View-Controller (MVC) approach linked to an evolutionary prototyping approach to software development.
- 4.Test and document the overall touch and/or motion controlled applications.

### **Indicative Module Content**

Overview of Objective-C, Cocoa Touch and developing/debugging tools within a Mac OS X environment. Use of existing

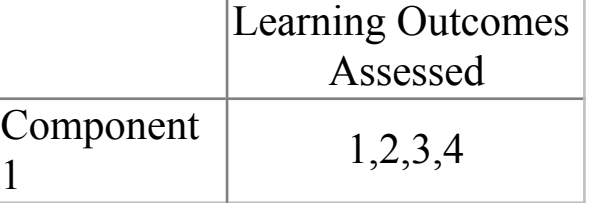

Component 1 - Coursework

# **Indicative Bibliography**

- 1.RAY,J. Sams Teach Yourself ios 8 Application Development in 24 Hours. SAMS, 2015
- 2.TOPLEY, K.,OLSSON, F. AND NUTTING, J. Beginning iPhone Development with Swift: Exploring the iOS 8 SDK. Apress, 2015.

classes/methods within the available frameworks. Creating custom classes and inheritance. Controls and target-action within the IDE and GUI. Design implications inherent in iphone/ipod touch applications eg memory management, battery life, screen display, navigation controls. Creation of web-based and native applications that exploit the features of the iphone/ipod touch eg accelerometer, audio, video, touch and multi-touch.